# **Memento HTML5** ICN

#### **BASE DU DOCUMENT**

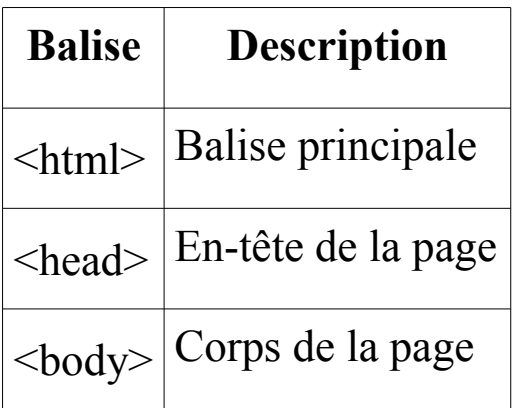

#### **EN TETE ( entre <head> et </head> )**

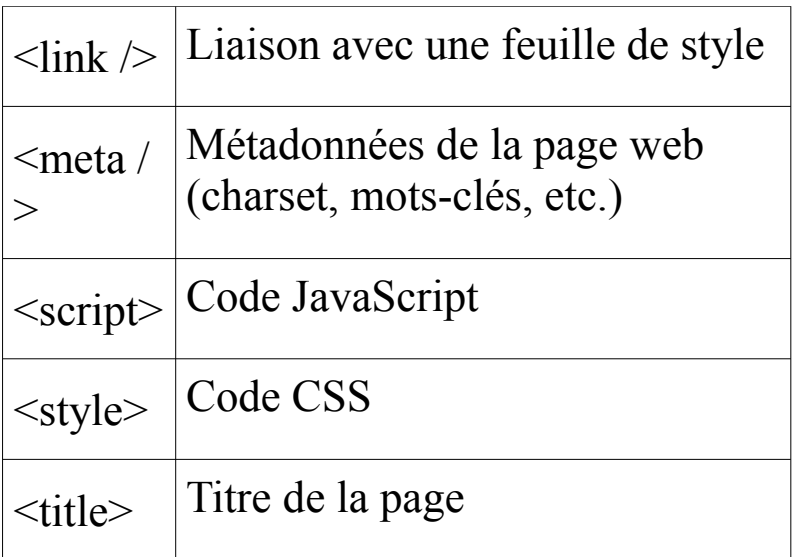

#### **BLOCS**

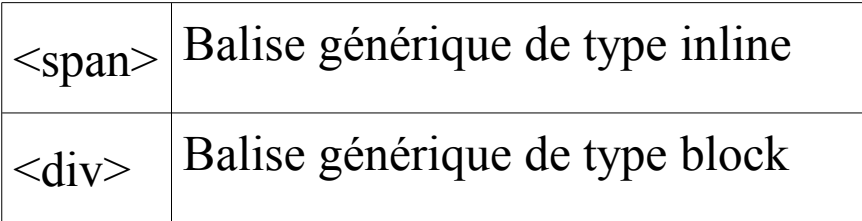

#### **EXEMPLE DE CODE MINIMAL AVEC CSS**

```
<!DOCTYPE html>
<head>
        \leqmeta charset="utf-8" \geq\leqtitle>Le titre de la page\leq/title>
       <link rel="stylesheet" href="mon_style.css"/>
</head>
<body>
        …..........
        …..........
</body>
\langlehtml>
```
**Remarque**: pour ne pas avoir de problèmes avec les caractères spéciaux et les accents, choisir le jeu de caractères (charset) **utf-8**, sans oublier d'enregistrer le fichier html en utf-8 sans BOM.

## **TEXTE**

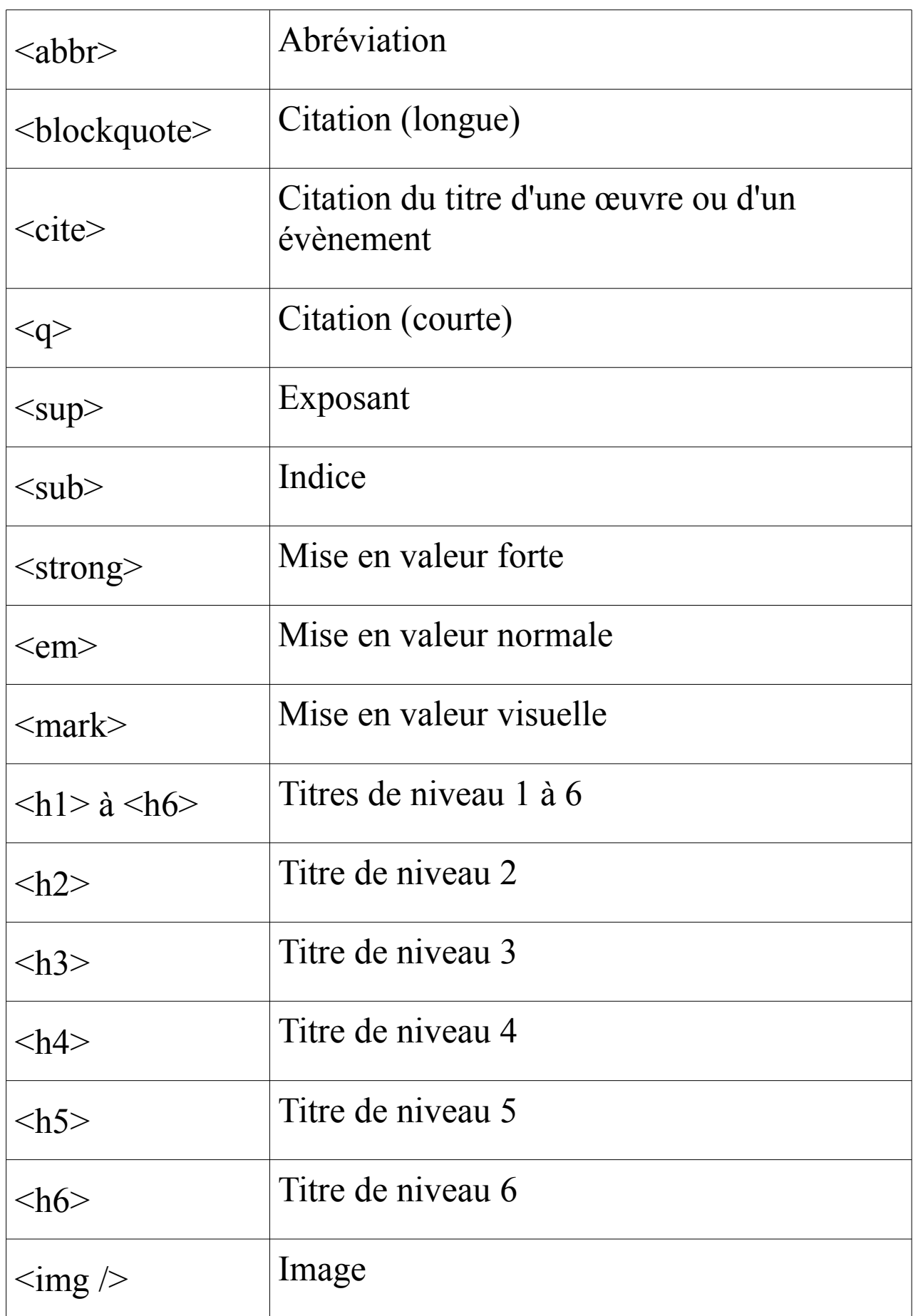

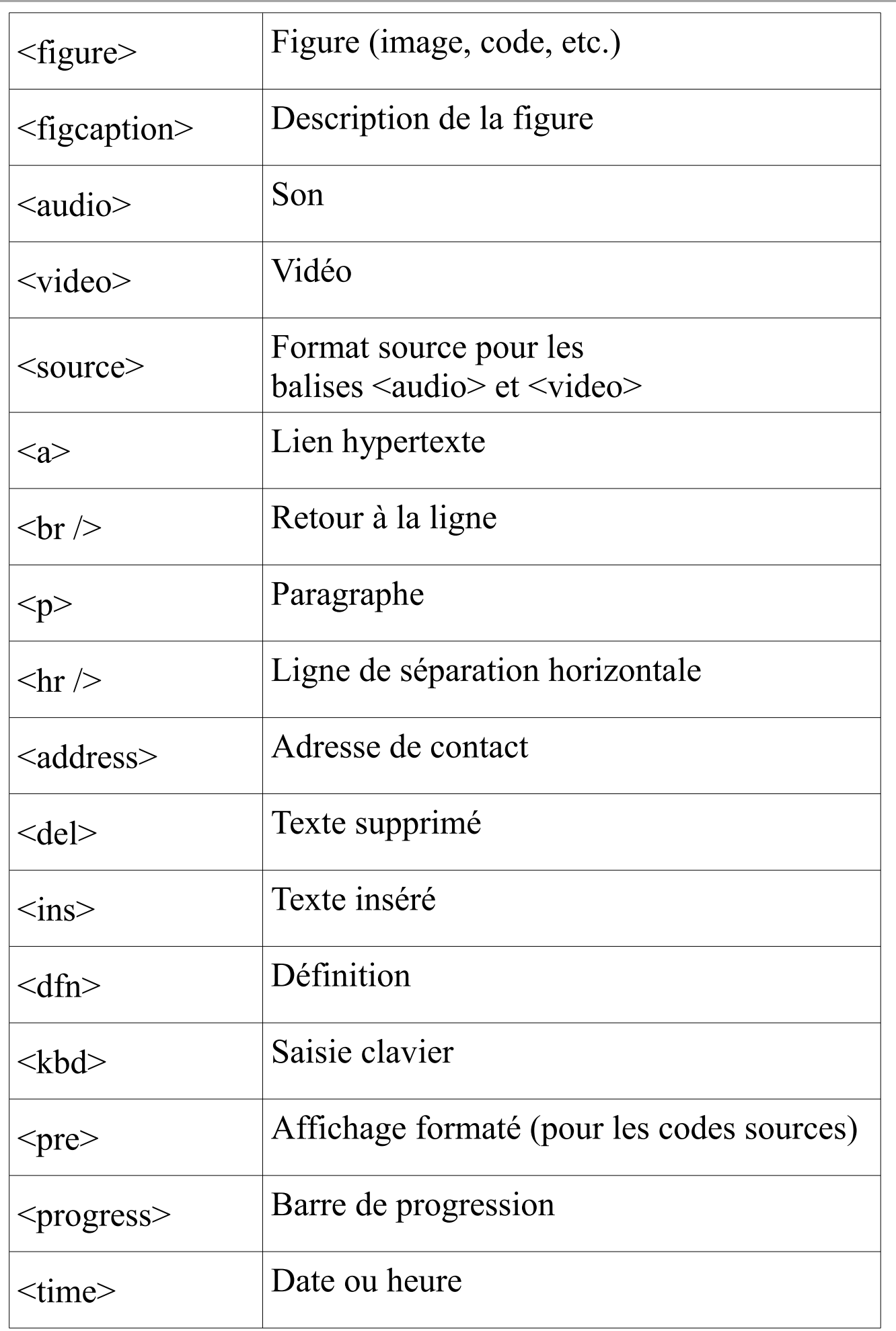

## **LISTES**

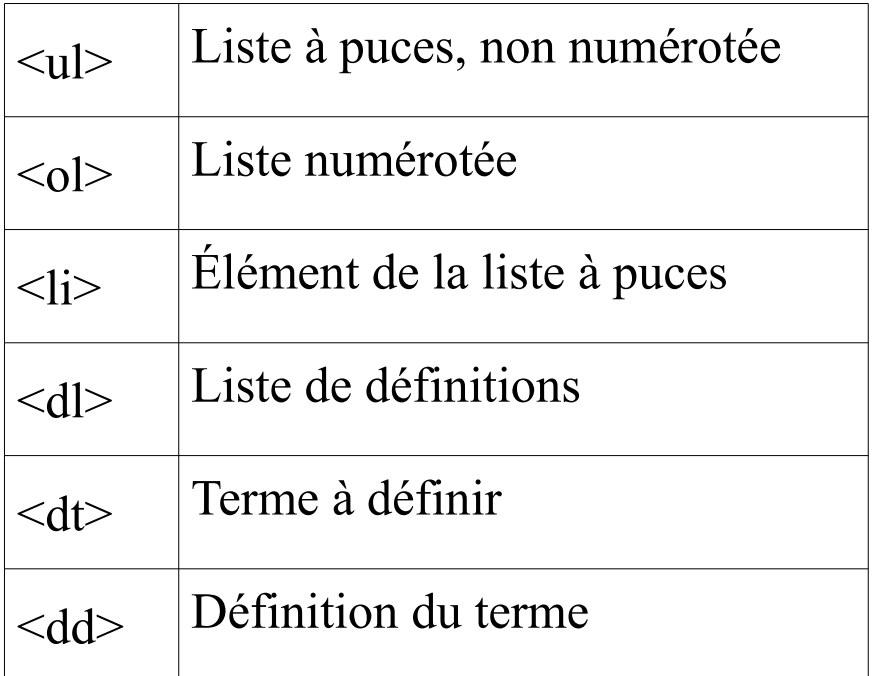

# **TABLEAUX**

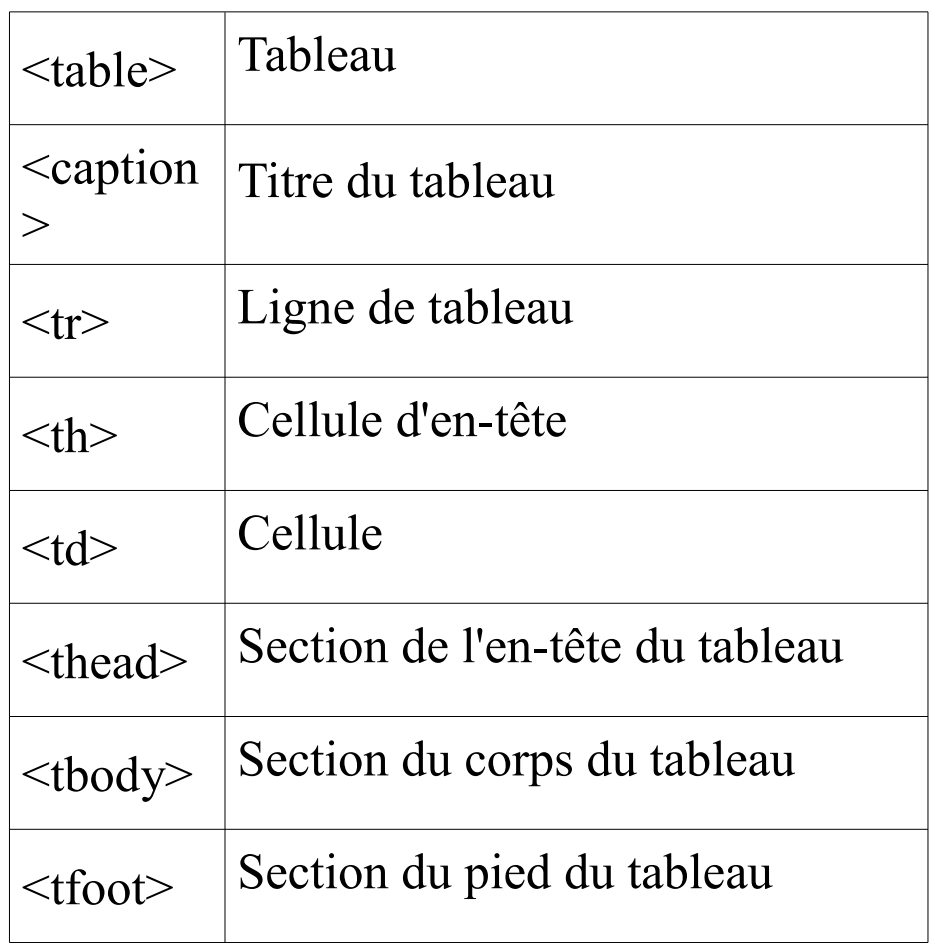

## **FORMULAIRES**

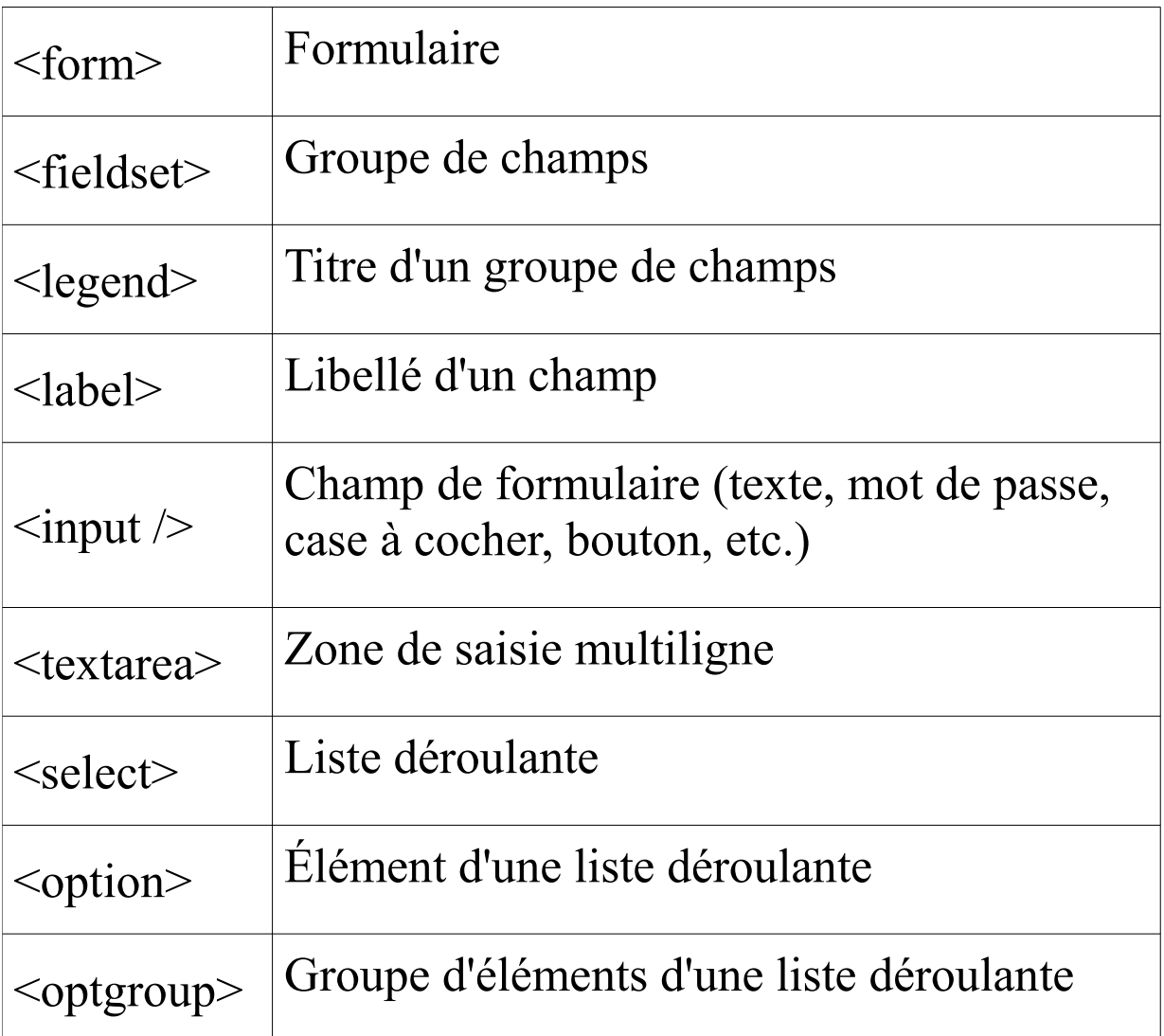

### **SECTIONS**

- <header> En-tête
- $\langle$ nav $>$  Liens principaux de navigation
- <footer> Pied de page
- <section> Section de page
- <article> Article (contenu autonome)
- <aside> Informations complémentaires